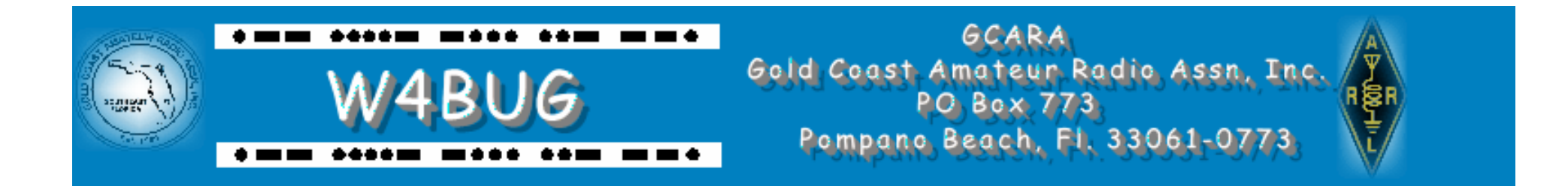

# **Propagation Modes by Colors**

When it comes to HF operating, some modes allow you to communicate farther than others. Free software can help predict which ones are likely to be most effective.

> Kai Siwiak, KE4PT April 28, 2020 (via zoom.us)

#### **The Big Picture** *It's all blowing in the Solar Wind*

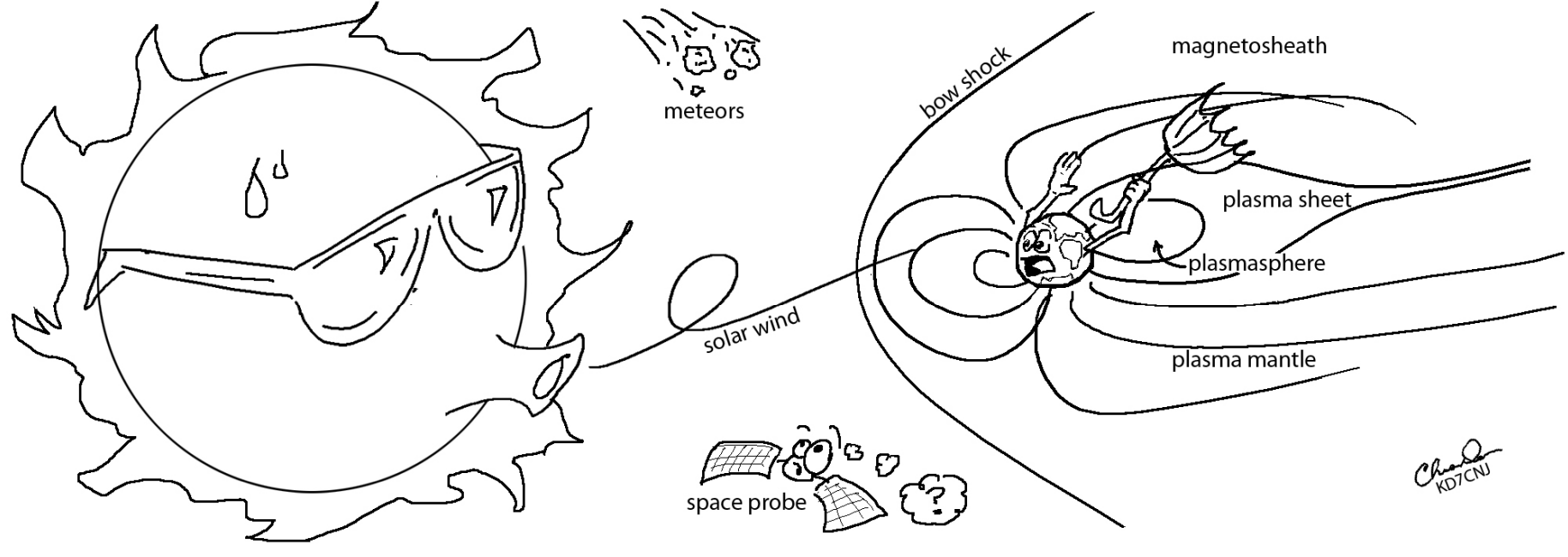

Artwork courtesy of Chris Dean, KD7CNJ

#### **The Big Picture** *The Grand Scale Events*

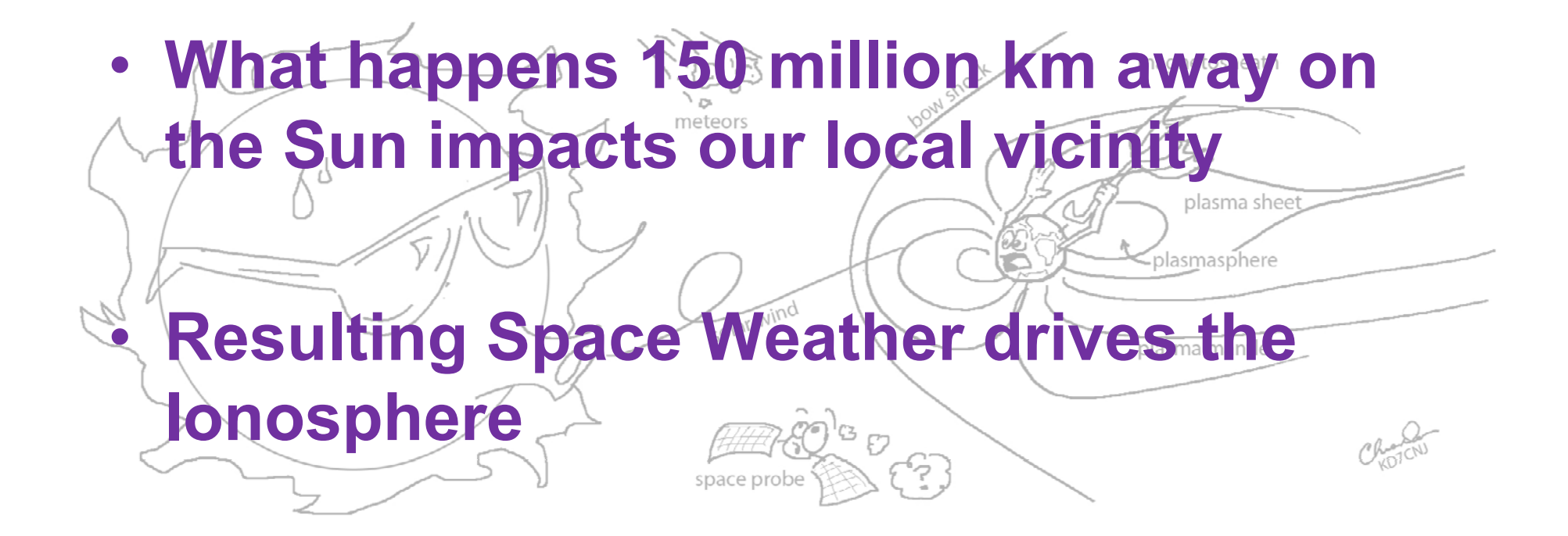

#### **The Detail** *Happens within 500 km of Earth*

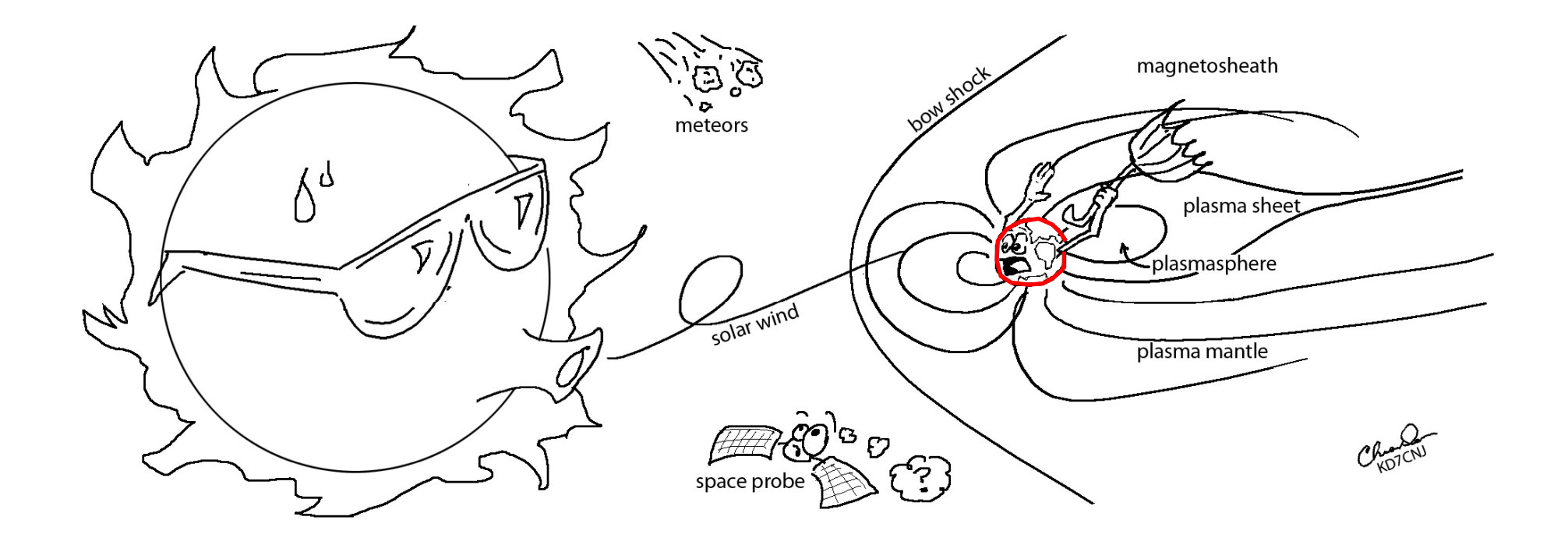

*500 km is about 300 miles*

#### **The Detail** *Is In Our Immediate Vicinity*

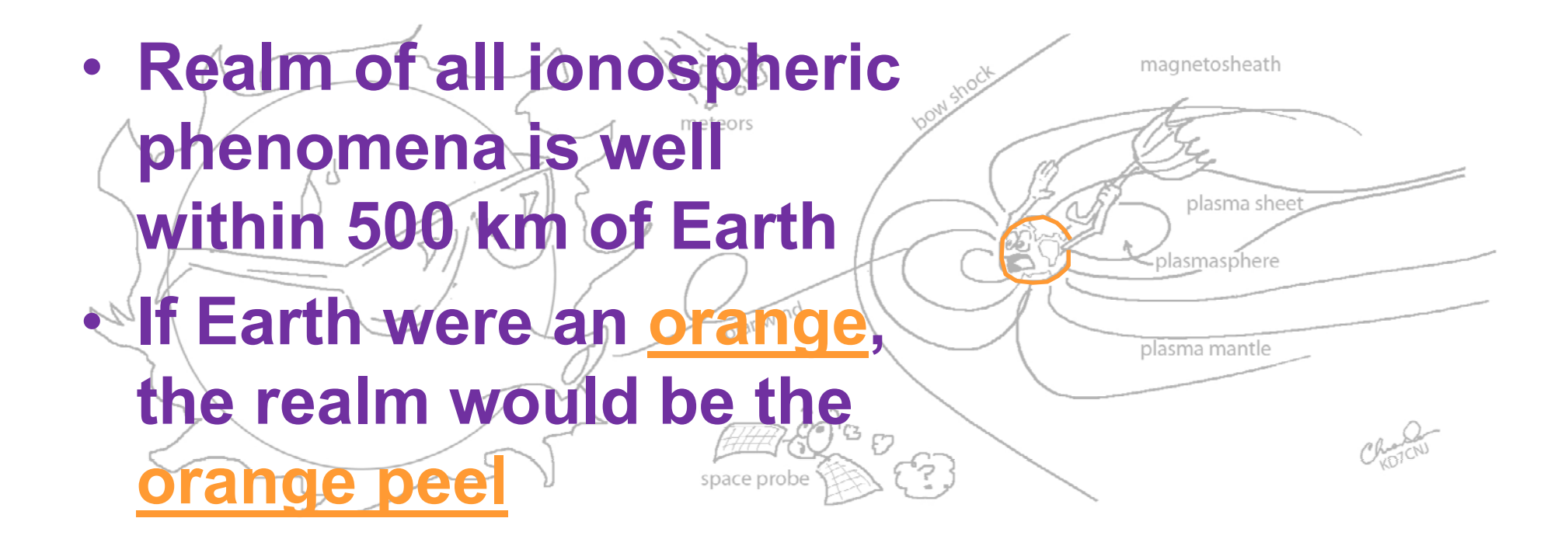

*"within 500 km of Earth's surface"*

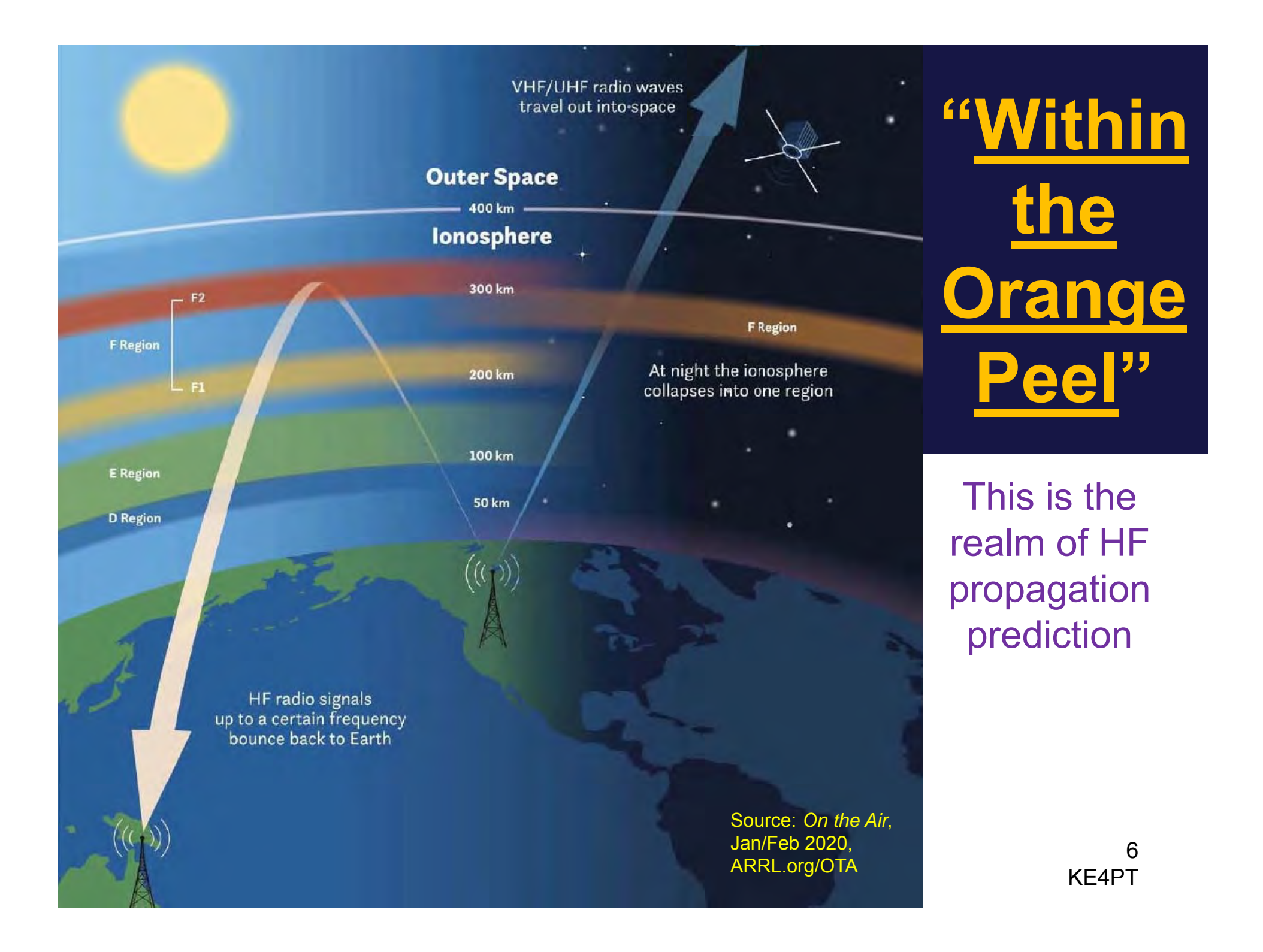

#### **Modest Stations**

#### *May Need to Crank up the Range Knob*

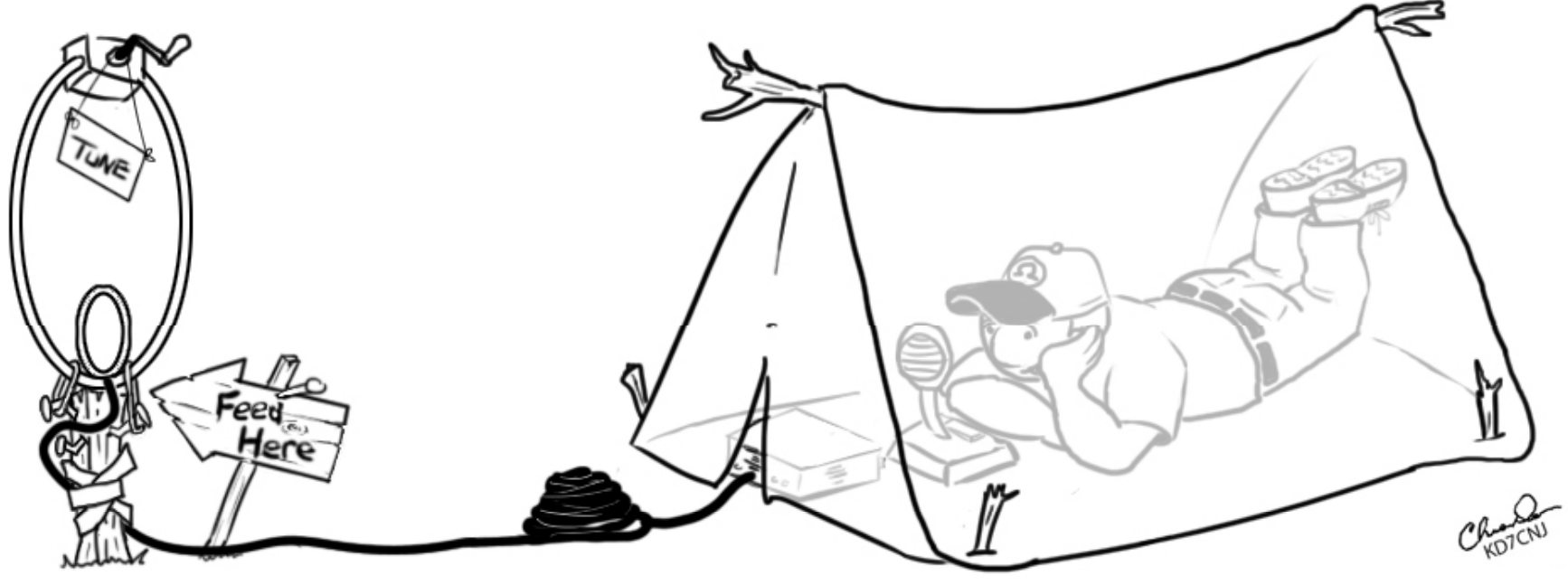

Artwork courtesy of Chris Dean, KD7CNJ

#### *What range knob?? ?*

#### *Range Knob Tool Kit*

- **Range Knob lets you choose the best mode for your HF operation**
- • **Tool #1 #1: Afreet Software : Software***HamCAP*
	- Uses *VOACAP* propagation engine
	- Select 'MAP' to compute propagation
	- Hover mouse over Map to read *SNR/Hz*
- • **Tool #2: Apply the KE4PT Color and Mode Correspondence Chart**

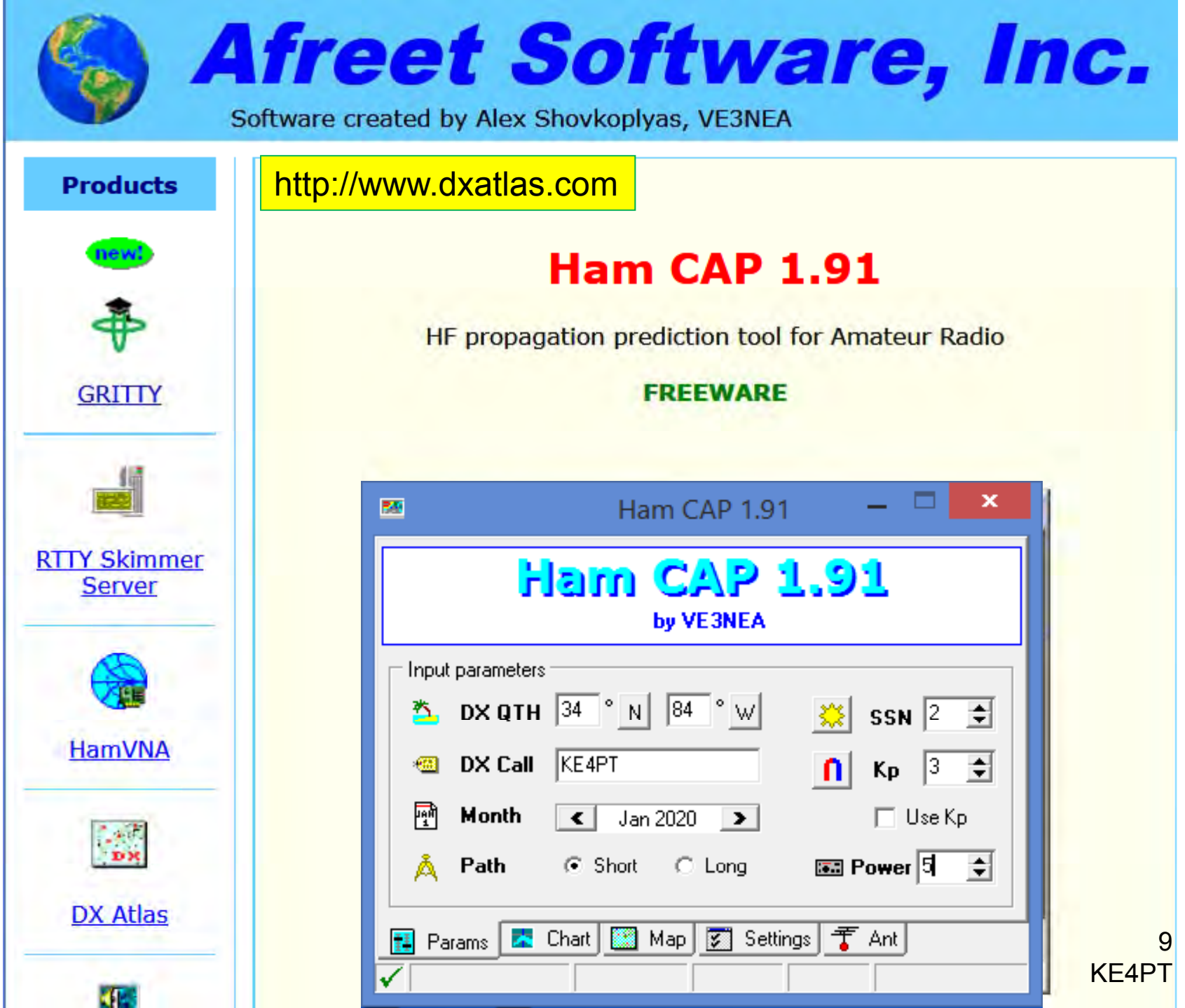

#### *HamCAP*

- Uses *VOACAP* propagation engine
- •You input the SSN, power, date
- •Choose your antennas
- •Select frequency band
- •Select 'MAP' to compute propagation
- •**Hover mouse over Map to read mouse Map to** *SNR/Hz*

#### *Mouse-over HamCAP Map* to see SNR in 1 Hz Bandwidth

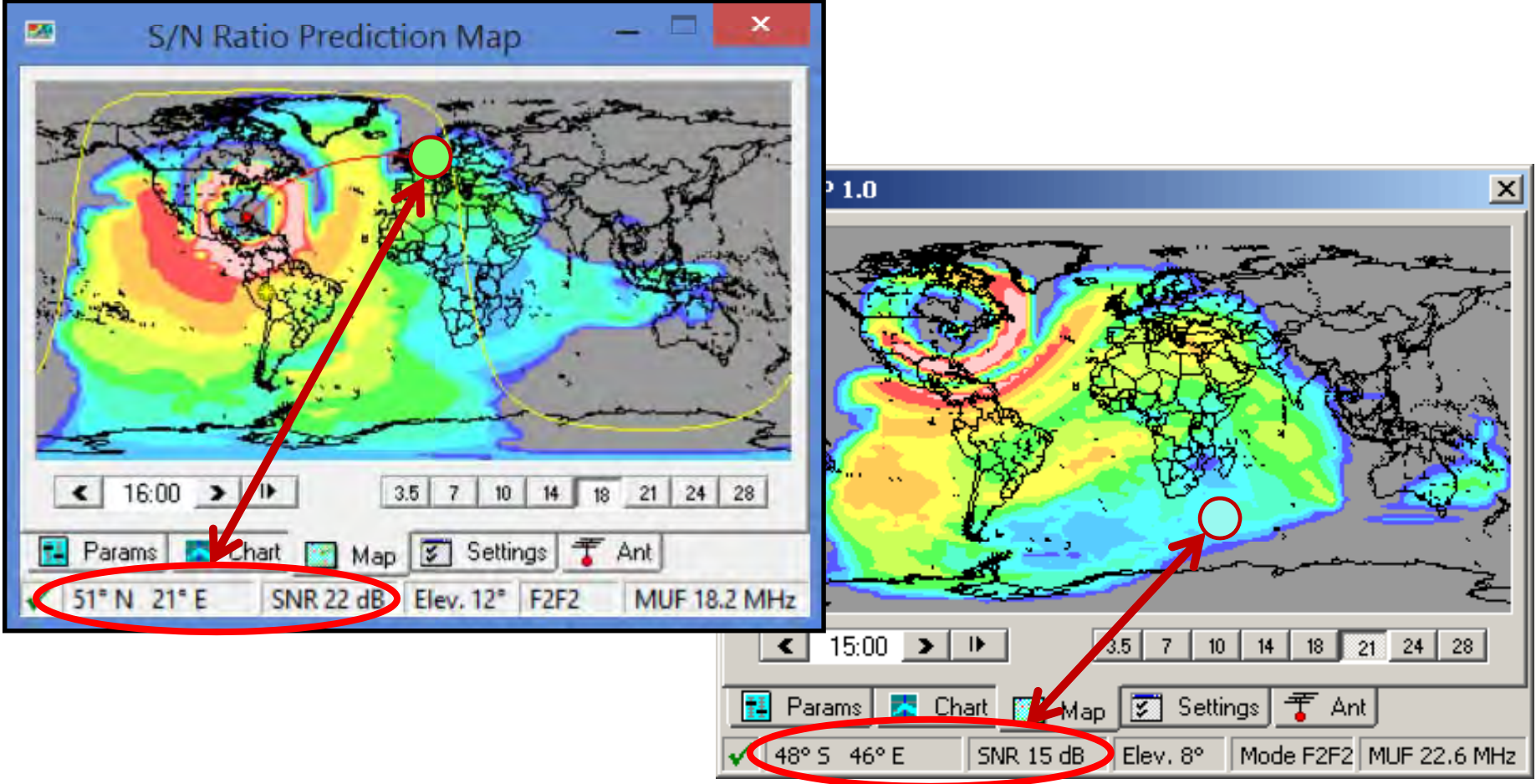

<sup>11</sup>KE4PT

#### **Now You Need the "Big Box" of Crayons**

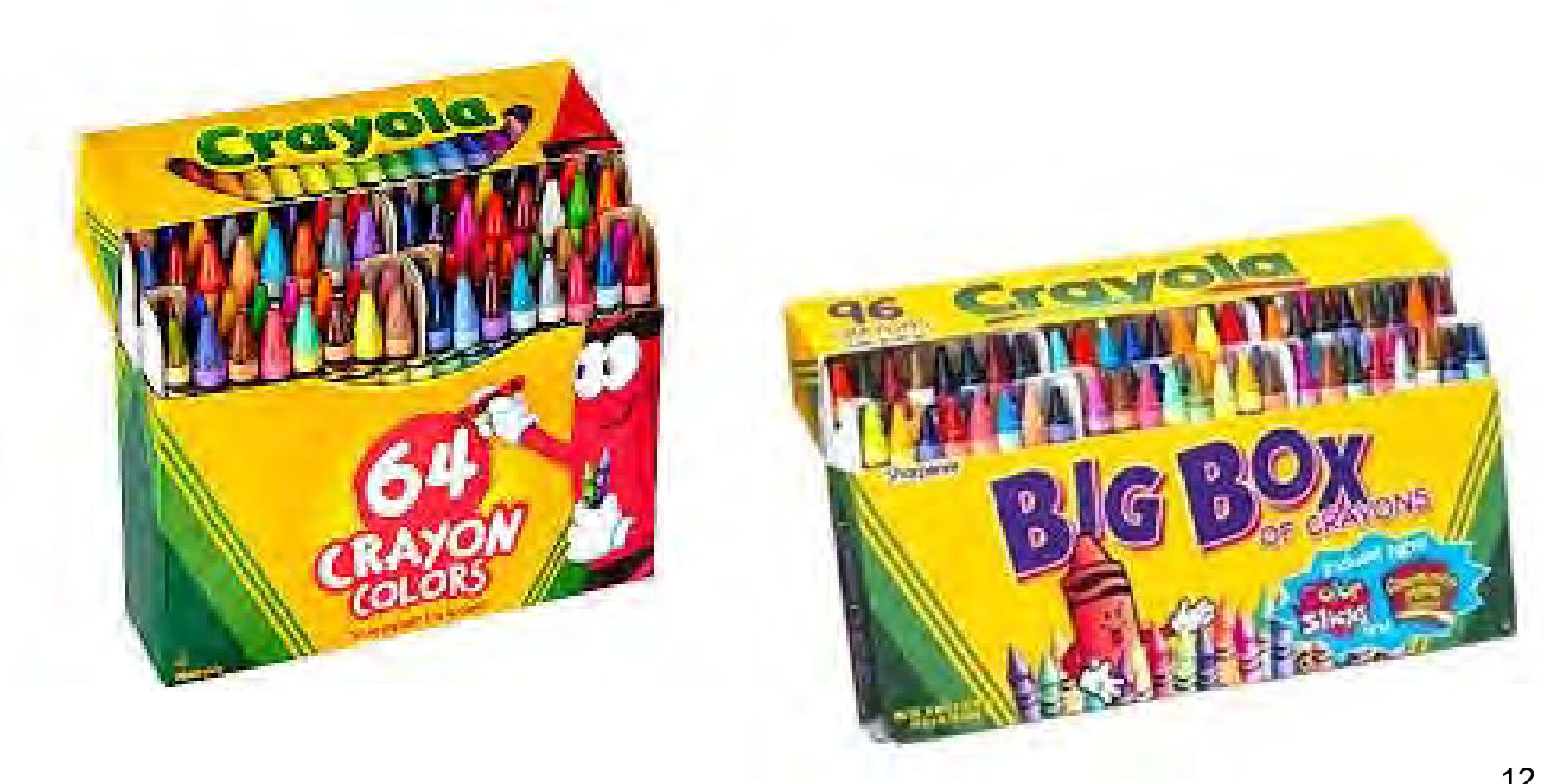

#### **The KE4PT Color and Mode Correspondence Chart**

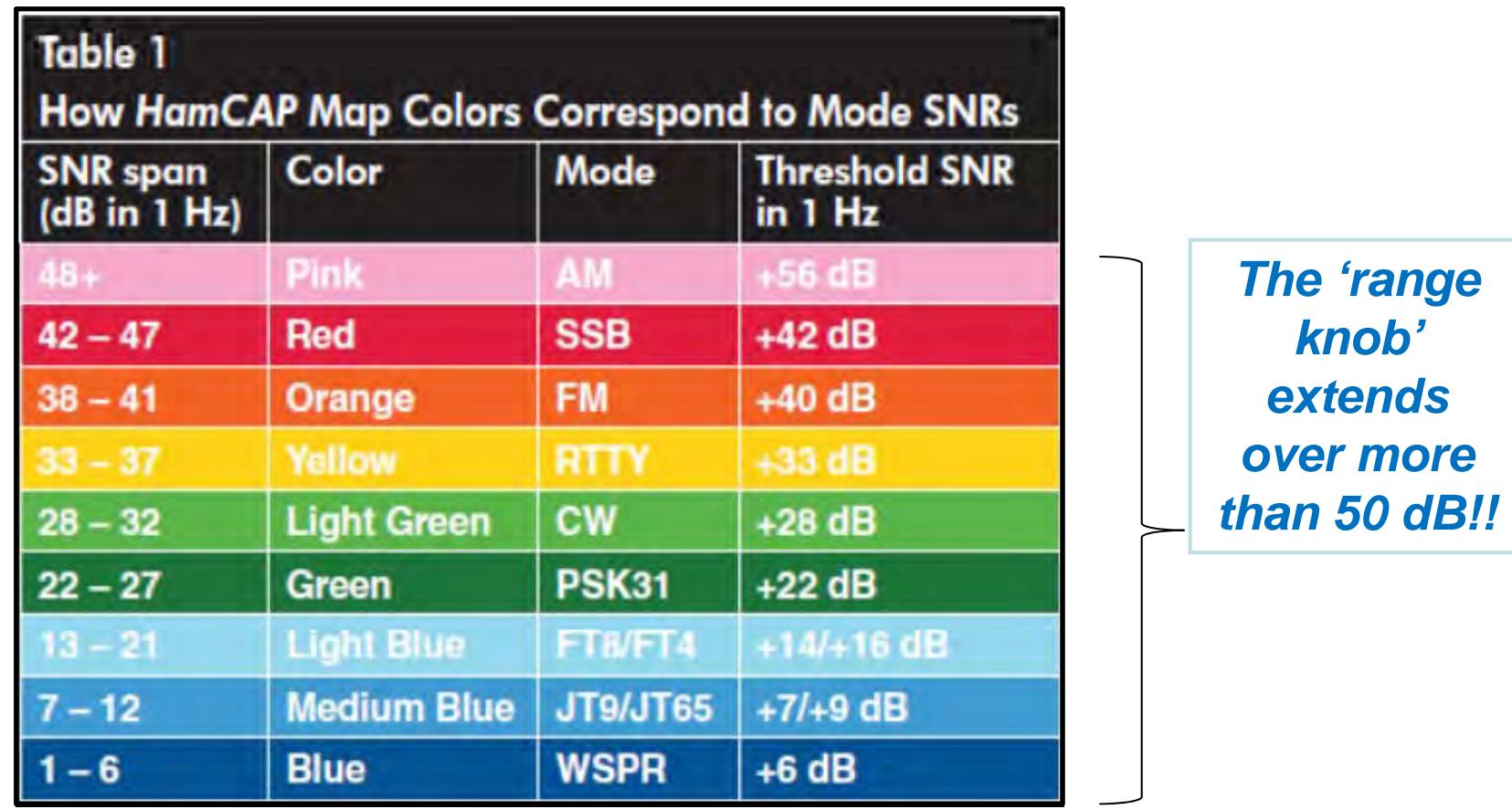

Source: QST, April 2020, ARRL.org/QST

#### **Different Software Report SNR in Different Bandwidths**

- WSJT-X reports SNR in 2500 Hz BW o *re ference*
- HamCAP displays SNR in 1 Hz BW o add 10 log(2500/1) = +34 dB to *reference*
- VOACAP Online displays SNR in 50 Hz o add 10 log(2500/50) = +17 dB to *reference*

#### **The KE4PT Color and Mode Correspondence Chart**

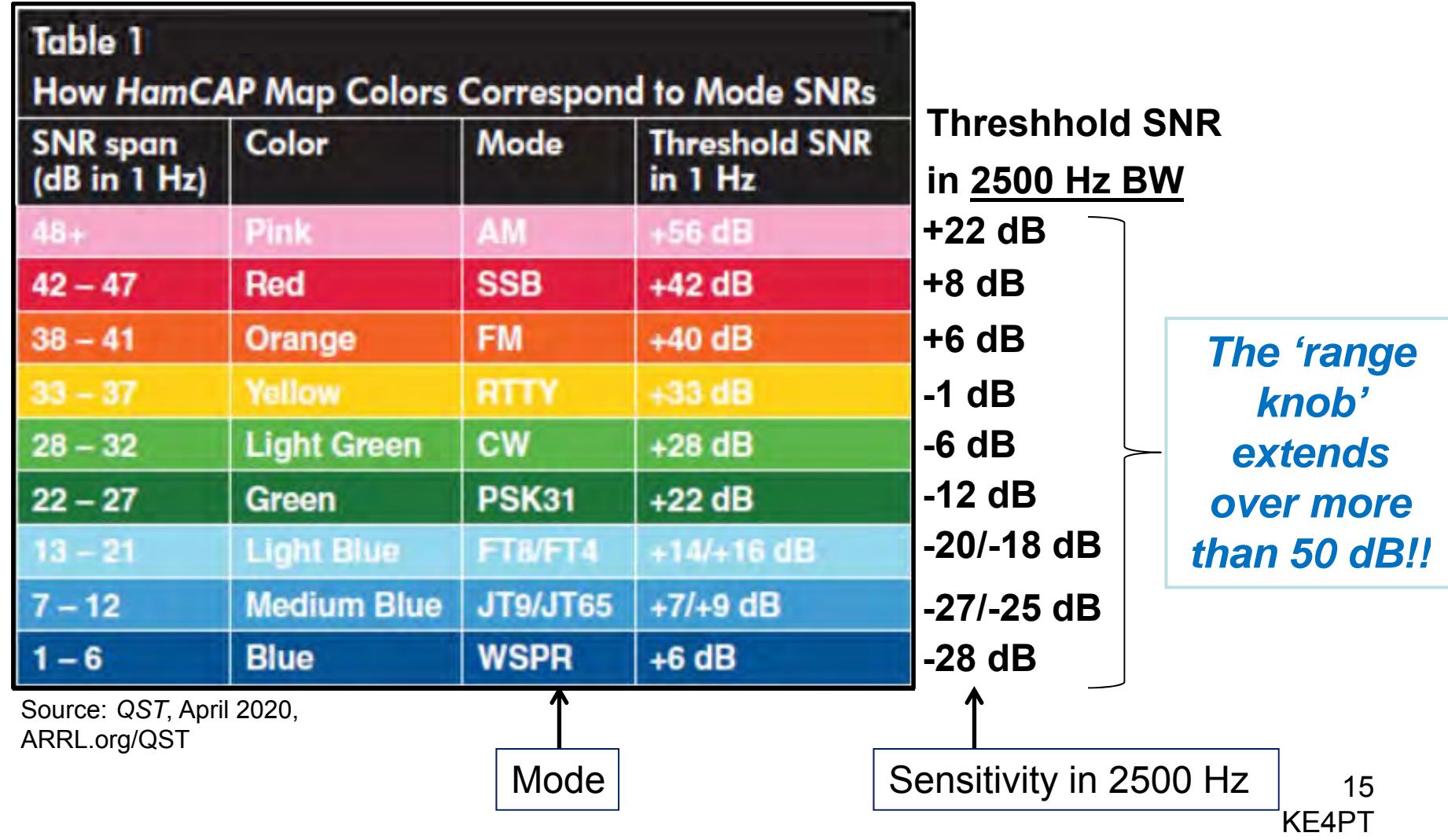

#### *Mouse-over HamCAP Map* and apply the Color Code

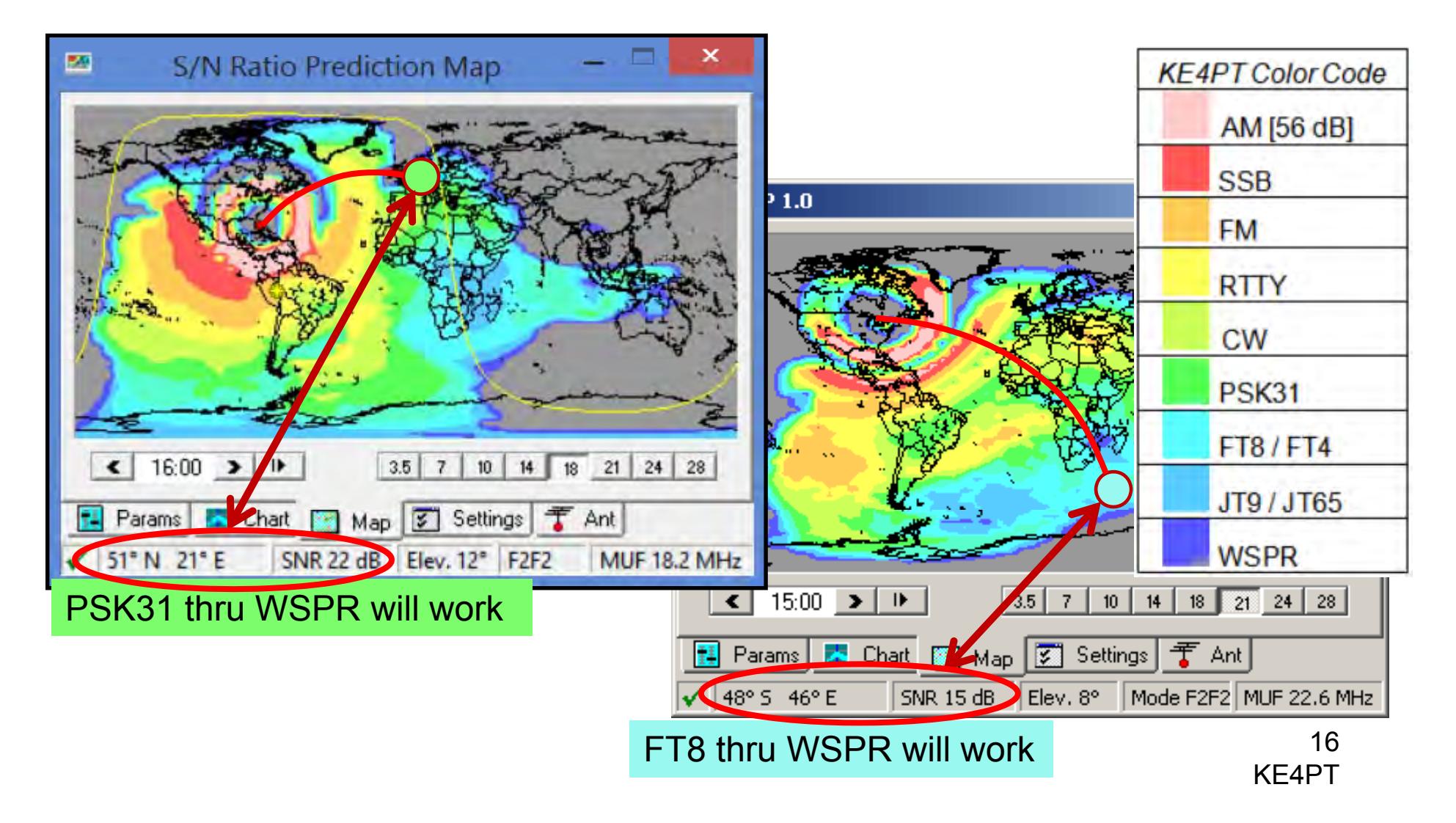

## **Range Comparison of HF Modes**

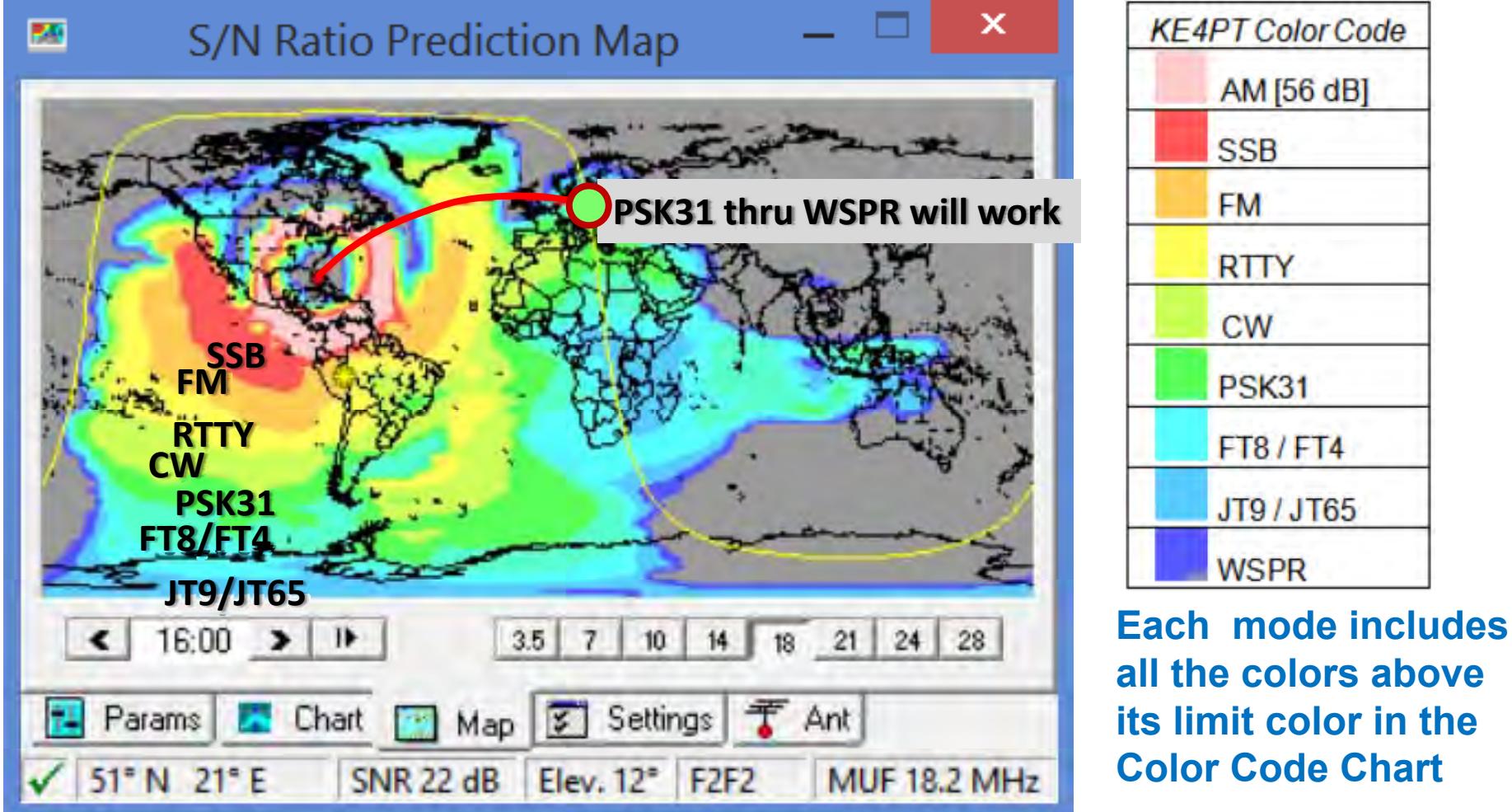

**all the colors above its limit color in the Color Code Chart**

#### *QRP* **– April 2020 Ionosphere at 00:00z, on 7 MHz Band**

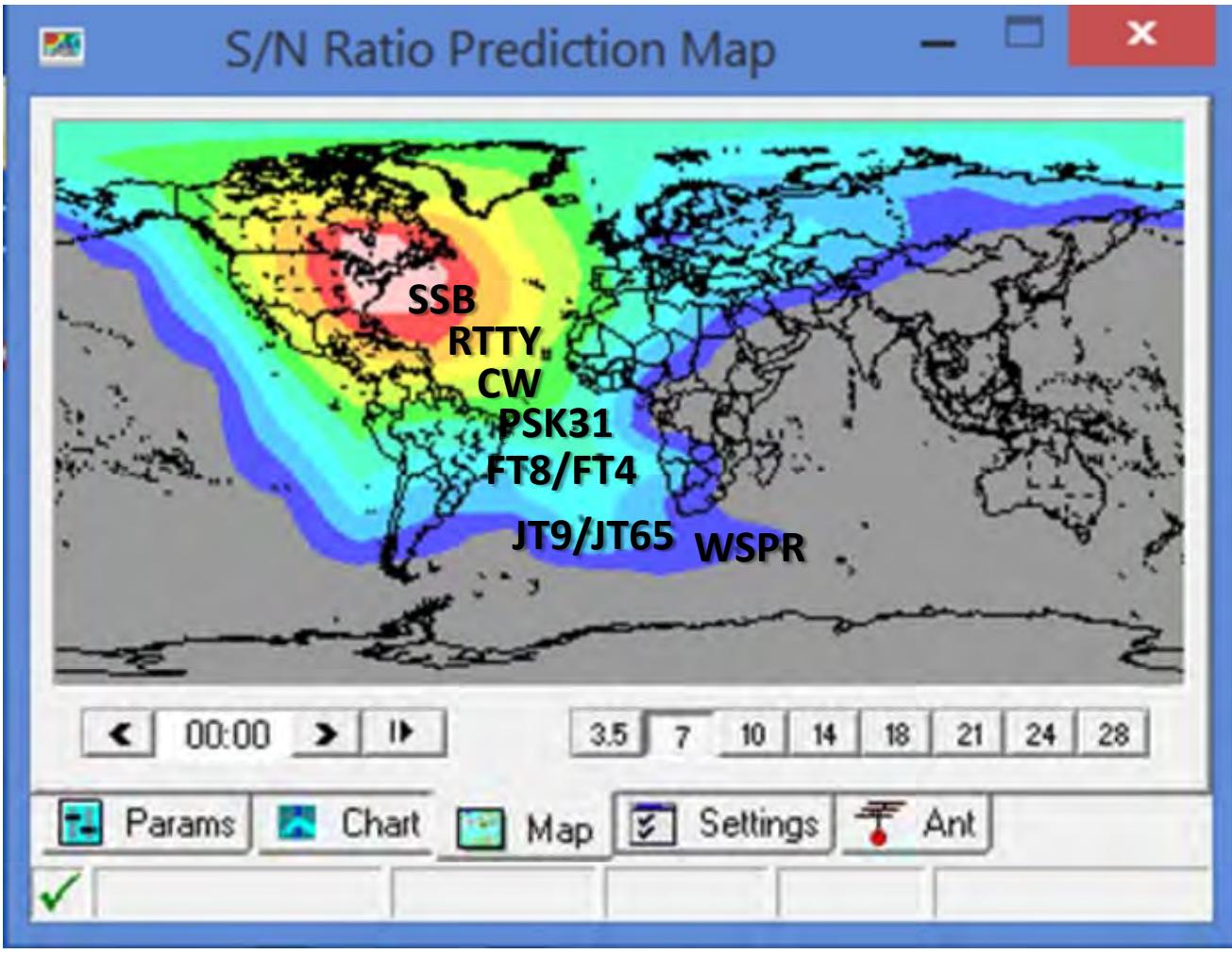

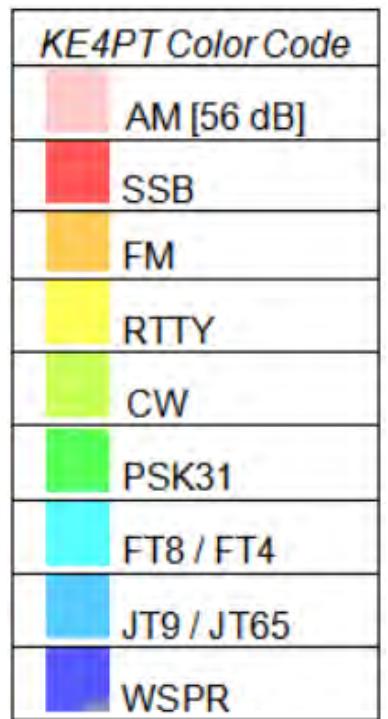

**Each mode includes all the colors above its limit color in the Color Code Chart**

#### **From the Sun to Your Ham Shack**

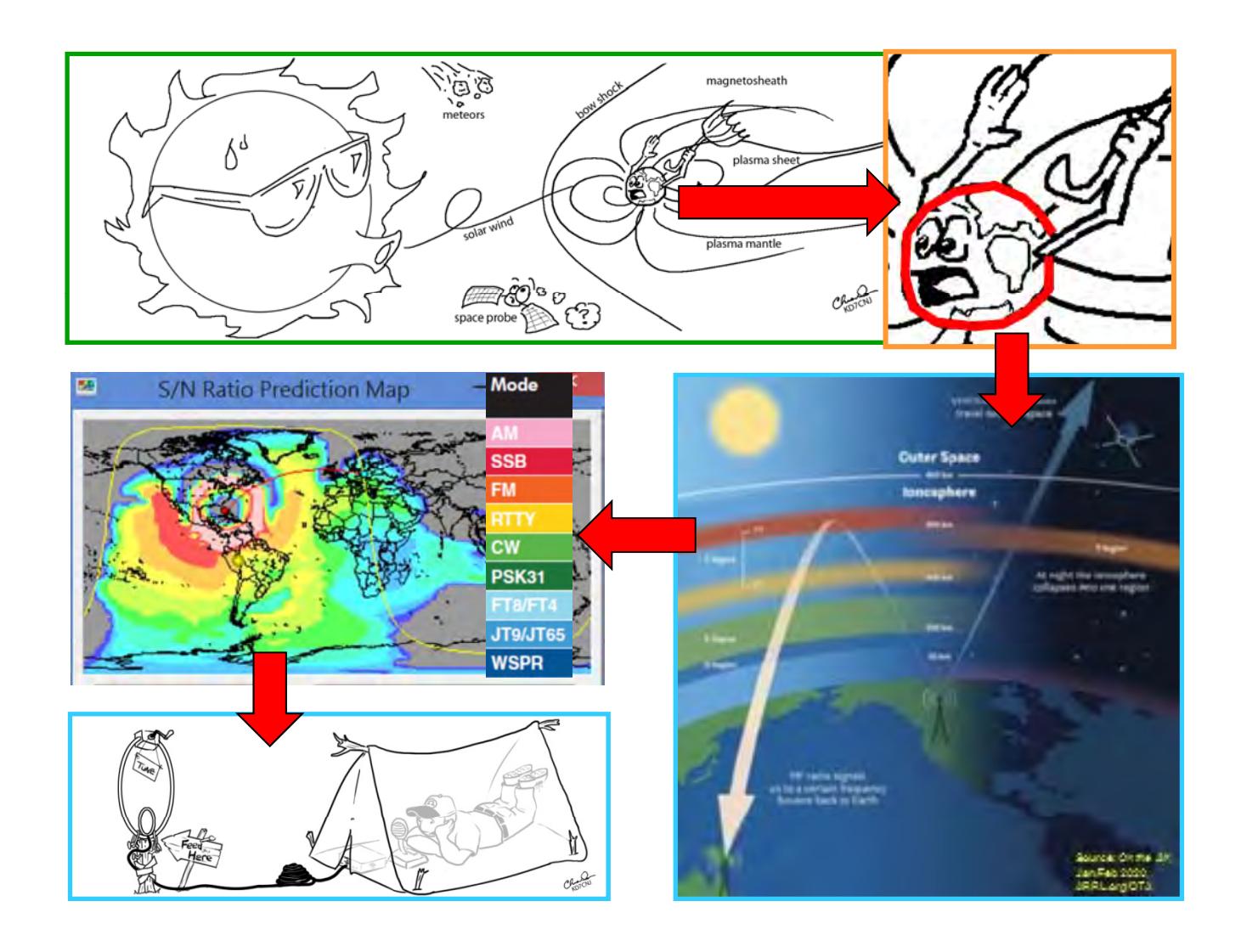

## **Summary: Range Knob Tool Kit Tool**

- • *HamCAP Freeware* is the propagation tool for predicting signal level at a given range and coverage area
- • *The KE4PT Color Correspondence Chart*  is tool for choosing the best mode for your HF operation over the given range

#### **"When it rains it pours When it rains it pours"**

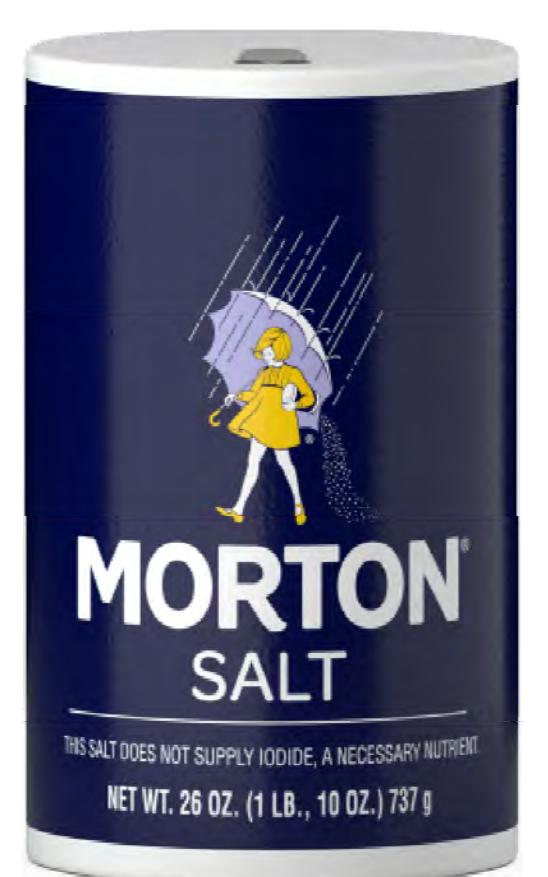

- •Take all this with a grain of salt
- This is all VERY approximate
- •It is for your amusement only
- Maybe even:

take it all with a **pound of salt!** 

# *Thanks for your Attention for Attention*

## **?? questions ??**

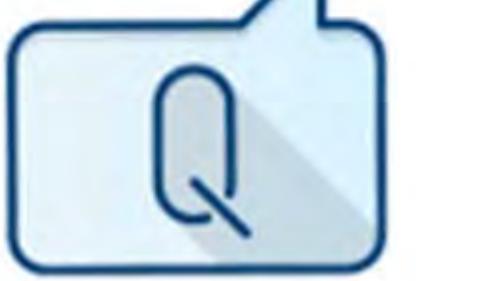

**k.siwiak@ieee.org**

# *Thanks for your Attention for Attention* **?? how about answers ??**

**k si iak@ieee org k.si wiak@ieee.org**